# DOWNLOAD

[Download Cool Fonts For Mac](http://traninukis.blogg.se/2021/march/is-aion-for-mac.html#Wxkkt=cBV92qGqwyVXMB39grJfwtGi3BgbYC052Bgb==)

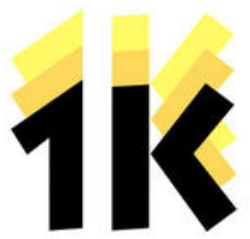

Gothric IUTAOPOLIS GIGAWATT Serentina Script Meloran DIGITAL TIMER EANTERBERRY Veracruz Brush 77 OLIVE TREE VIKIDG Ship BISTRO 77 Symphonique Staui SHADOWCAST FINGI Test ament Illuminostra School Week Rocket Diner EMBRADA Granbury Highlands Rodeo Drive Pirate Island Castaloga  $KE[Y|B]$ ORION NEBULA Retropop Andola Indiana **BLICO** Polynesia Opening Night Joonio ELEEB GET Olde Lilliput The Germanica Alsacia **BORED FJORD** NEATONGAN Neverlonie Fingerpaint Celtic Sky Master Scholar **News Chronicle** Eliana **GREATEST SHOW** Modern 101 Memotype Imani Highbrow **Fraconetti** Neon Show *Rиидето* **INSILID** Orvelian Brush OPTIKO Hemara Havanola

[Download Cool Fonts For Mac](http://traninukis.blogg.se/2021/march/is-aion-for-mac.html#Wxkkt=cBV92qGqwyVXMB39grJfwtGi3BgbYC052Bgb==)

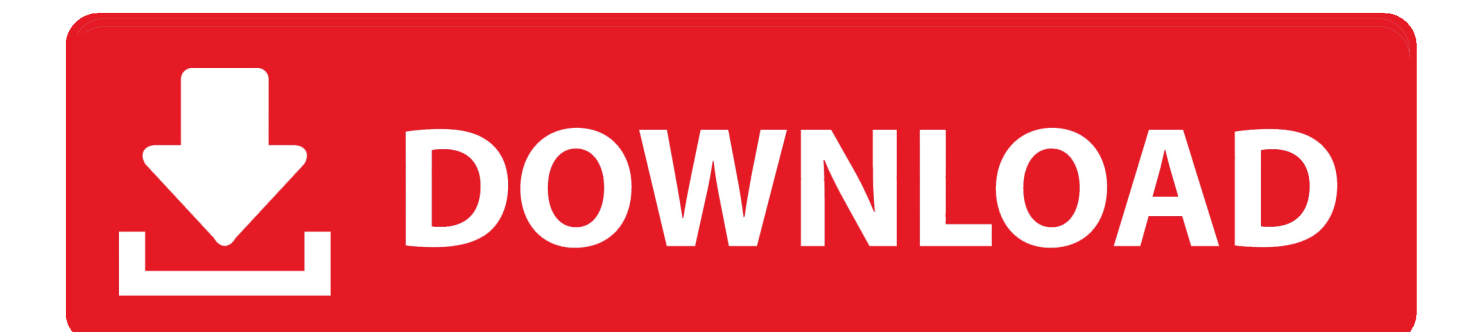

Tip: To quickly install a font, you can also drag the font file to the Font Book app icon, or double-click the font file in the Finder, then click Install Font in the dialog that appears.

- 1. cool fonts
- 2. cool fonts generator
- 3. cool fonts for instagram

ttf files from a zip archive file before installing the font Windows (XP/Vista/7/8/10)Right-click on the.. This app Cool Fonts also provides you the test of freedom and smoothness of services on your PC.. Best 100% Free Fonts collection for free downloading Highest quality font for personal and commercial use.. ttf file and select install MacOS X (10 3 or later)Doubleclick on the ttf file and select install.

# **cool fonts**

cool fonts, cool fonts for instagram, cool fonts download, cool fonts for logos, cool fonts for android, cool fonts for whatsapp, cool fonts for photoshop, cool fonts for pixellab, cool fonts and symbols, cool fonts for graphic designers, cool fonts online, cool fonts to draw, cool fonts for discord, cool fonts free, cool fonts for ml [Serial Terminal For Windows](http://compmenja.yolasite.com/resources/Serial-Terminal-For-Windows.pdf)

When you're installing fonts, Font Book lists any problems it finds for you to review.. free-fonts-download com Download the MacType font for free or use it to generate a fancy logo using the custom graphics generator.. Logos VBuy Fonts For MacDownload Mac Fonts For WindowsBest Free Fonts For MacLoginIf you are looking for Arabic fonts online, Oustad Arabic is designed by Naghi Naghashian. [Kontakt 5 Download Free Mac](https://kumu.io/breafdangdcomder/kontakt-5-download-free-mac-wisgior)

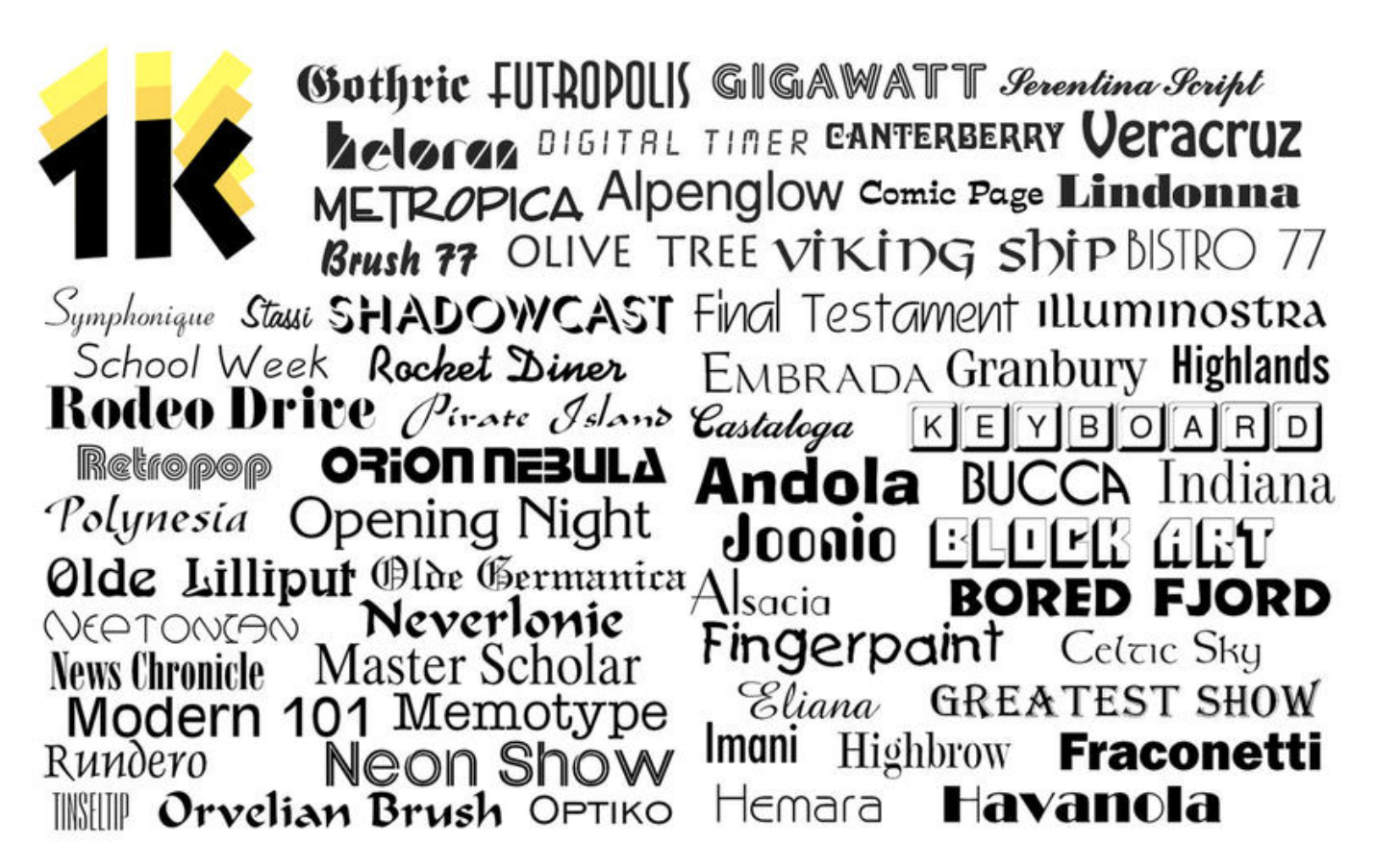

[Cufflinks For Mac](https://riovista.instructure.com/eportfolios/1474/Cufflinks_For_Mac/Cufflinks_For_Mac)

# **cool fonts generator**

### [Shark 3D 1080P Ita Download](https://kumu.io/credeninti/shark-3d-1080p-ita-verified-download)

 Fonts that you can download are dimmed in the font list In the Font Book app on your Mac, do any of the following:Install fonts from your Mac or network: Click the Add button in the Font Book toolbar, locate and select the font, then click Open.. You can also validate fonts later Install fontsYou can install fonts from a location on your Mac (or a network you're connected to), or download additional system fonts right in the Font Book window.. Buy Fonts For MacComment On MacType FontGenerator CategoriesMost PopularAnimatedBlackBlueBrownBurningButtonCasualChromeDistressedElegantEmbossedFire FunGirlyGlossyGlowingGoldGradientGrayGreenHeavyHolidayIceMedievalOrangeOutlinePinkPlainPurpleRedRoundedScience-FictionScriptShadowShinySmallSpaceSparkleStencilStoneTrippyValentinesWhiteYellowLive Logo Stream Contact Us Link to this SiteFont Book User GuideTo use fonts in your apps, you need to install the fonts using Font Book.. Brandname, Famous, Brand, Bold, Thick Free Mac Fonts - Download Macintosh Fonts. [word to pdf converter software full version download](https://workdappphyho.localinfo.jp/posts/15528431)

## **cool fonts for instagram**

### [Visual Studio For Mac Slow](https://teumasanma.substack.com/p/visual-studio-for-mac-slow)

We now receive over 3,000 Free fonts to download on any Mac or Windows computer.. It is a Bold headline font, in 1 weight This font is a contribution to the modernization of Arabic typography, gives the font design of Arabic letters real typographic arrangement and provides more typographic flexibility.. Download Fonts For Mac FreeFree Fonts For MacBuy Fonts For Mac. Oustad Arabic supports Arabic, Persian, and Urdu Free-fonts-download com Free Fonts Download for Windows and Mac.. Over 600 OpenType fonts, each with a 1 computer, commercial use license Download MacType - 19,663 downloads Designed by Timour JgentiBrandnameFamousBrandBoldThickCreate a Logo Using MacTypeMacType ExampleMacType Character MapAdded on Tuesday, July 9, 200219,663 downloads Designed by Timour JgentiSimilar FontsFont Installation InstructionsYou may need to extract the.. Free Mac Fonts first opened its doors in December 2002 and has since grown to become the most popular pure free mac fonts archive online.. Download Cool Fonts For Microsoft WordDownload Mac Fonts For WindowsGet an extraordinary test by using theCool Fonts for PC.. Download Cool Fonts For Microsoft Word 773a7aa168 [Error Unable To Restore Idevice 1 3utools](https://quinasorporn.mystrikingly.com/blog/error-unable-to-restore-idevice-1-3utools)

773a7aa168

[How To Install A Dmg File On Ipad](https://suclosatoon.weebly.com/blog/how-to-install-a-dmg-file-on-ipad)